## Navier-Stokes方程式の一般化座標系への座標 変換手法と座標変換プログラムの提案(2)

山田拓也\*,山田 正†

# Proposal of a coordinate transformation method for Navier-Stokes equation and coordinate transformation program (2)

Takuya Yamada∗, Tadashi Yamada†

## **abstract**

The objectives of the present study are to improve coordinate transformation method for gravity term in Navier-Stokes equation and to disclose coordinate transformation program based on tensor analysis. Coordinate transformation is the effective tool for theoretical and numerical analysis from the perspective that analysis of physical phenomena on appropriate coordinate system makes its essential physical mechanism intelligible and makes treatment of boundary condition simple. However coordinate transformation accompany with a number of complex, difficult and time-consuming calculations. Traditional coordinate transformation method of gravity terms especially requires complicated calculation procedure. This study improves coordinate transformation idea by putting concept of gravity potential in use and makes its calculation much easier. In addition, whole coordinate transformation procedures of Navier-Stokes equation are programmed based on tensor analysis and this makes it possible to calculate a lot of coordinate transformation computation instantly.

## **1** はじめに

物理現象を適切な座標系に変換して後に理論解析をおこなうことは,すなわち現象の物理メカニズムに即した 解析を行うことに通じ,難解な偏微分方程式の常微分方程式としての取り扱いや境界条件の取り扱いを用意にす る等,理論数値解析の両面において利点がある.座標変換に有効な数学的手段としては,1901 年にリッチ,レ ビ・チビタにより創始され,アインシュタインの相対性理論 [1] によりその有効性が示されたテンソル解析があ る.テンソル解析を用いた流体力学や気象学でもちいる基礎式の座標変換手法については,Gal-Chen ら [2] や Pielke ら [3][4] により示されている. しかしながらテンソル解析を用いた座標変換においては、非常に複雑かつ 多数の計算を行う必要がある.この問題に対し山田 [5] は数式処理言語 (REDUCE) を用いた Navier-Stokes 方程式 (以後, NS 方程式と記す) の座標変換プログラムを作成し, 複雑な計算を伴う座標変換を瞬時に計算す ることを可能にした.一方で,プログラムにおいて一般工学者や技術者にはなじみのない外微分形式が用いら れているなどの難しさを含んでおり,誰でも容易に利用・理解出来るより一般的なプログラムを作成する必要 がある.本研究は数式処理ソフト"Mathematica(Ver.5.2)"を用いてテンソル解析に基づき NS 方程式を任

<sup>∗</sup>中央大学理工学部土木工学科(〒 112–8551 東京都文京区春日 1 丁目 13–27)

<sup>†</sup>中央大学理工学部(〒 112–8551 東京都文京区春日 1 丁目 13–27)

意の一般化座標に座標変換する手法をプログラム化し,山田の座標変換プログラムを更新した新たな座標変換 プログラムを作成した.

## **2** テンソル解析に基づく座標変換手法

## **2.1** 反変テンソル成分表記の NS 方程式

座標変換を行う基礎式である NS 方程式及び応力テンソル  $T^{ij}$  と変形速度テンソル  $e^{ij}$  を示す. 基礎方程式 の全項はいずれも反変テンソル成分を用いて表されている.

$$
\frac{\partial \tilde{u}^i}{\partial t} + \tilde{u}^j \tilde{u}^i_{;j} = f^i + \frac{1}{\rho} T^{ij}_{;j} \tag{1}
$$

$$
T^{ij} = -\left(P + \frac{2}{3}\mu\theta\right)\delta^{ij} + 2\mu e^{ij}
$$
\n(2)

変形速度テンソル  $e^{ij}$  は次式で定義される.

$$
e^{ij} = \frac{1}{2} \left( \tilde{G}^{jn} \left( \tilde{u}^i \right)_{;n} + \tilde{G}^{im} \left( \tilde{u}^j \right)_{;m} \right) \tag{3}
$$

ただし添字 i は一般化座標系  $\tilde{x}^i$  での  $i = 1, 2, 3$  方向成分を表す. また  $\tilde{u}^i$  は i 座標方向の流速 (反変成分), 下  $\langle \phi | \hat{c} \rangle$  ; j は  $\tilde{x}^j$  による共変微分, P は圧力,  $f^i$  は外力項であり,  $\tilde{G}^{ij}$  は共変計量テンソル,  $\theta = div \mathbf{u}$  は体積 圧縮率を表し,従って非圧縮性流体では無視できる. テンソル成分表記の NS 方程式の導出は,ベクトル表記 の方程式をテンソル演算を用いて共変もしくは反変テンソル成分に書き換えることにより行う.ベクトルとは 大きさと方向性を持つ物理量を指し、したがって座標系の取り方に依らず一意に定めることが可能である.こ れは任意のベクトル **u** は如何なる座標系から眺めるとも,ただひとつのベクトルとして定まることを意味し, この特性を座標変換にもちいている.

## **2.2** テンソル解析の基礎的な計算手法

1 階のテンソルは一般化座標系の基底ベクトルに基づいて定義されるので, その微分においては基底ベクトル の空間変化を考慮する必要がある. NS 方程式における  $i$  方向の流速成分 $\tilde{u}^i$  は 1 階の反変テンソルであり, そ の共変微分は以下の式に従う.

$$
\tilde{\phi}^i_{\;;j} = \frac{\partial \tilde{\phi}^i}{\partial \tilde{x}^j} + \tilde{\Gamma}^i_{\;jk}\tilde{\phi}^k \tag{4}
$$

ただし $\tilde{\Gamma}^i{}_{jk}$ はクリストフェル記号であり,一般化座標における座標軸の曲がりの影響を表す.

また 2 階のテンソルの共変微分もクリストフェル記号を用いて次の様に表されれる.

$$
\tilde{\phi}_{;k}^{ij} = \frac{\partial \tilde{\phi}^{ij}}{\partial \tilde{x}^k} + \tilde{\Gamma}_{mk}^i \tilde{\phi}^{mj} + \tilde{\Gamma}_{mk}^j \tilde{\phi}^{im}
$$
\n
$$
\tag{5}
$$

クリストフェル記号の定義は,

$$
\tilde{\Gamma}_{ml}^{s} = \frac{1}{2} \tilde{G}^{sj} \left( \frac{\partial \tilde{G}_{lj}}{\partial \tilde{x}^{m}} + \frac{\partial \tilde{G}_{mj}}{\partial \tilde{x}^{l}} - \frac{\partial \tilde{G}_{lm}}{\partial \tilde{x}^{j}} \right)
$$
\n
$$
= \frac{\partial^{2} x^{n}}{\partial \tilde{x}^{l} \partial \tilde{x}^{m}} \frac{\partial \tilde{x}^{s}}{\partial x^{n}}
$$
\n(6)

であり,添字のjについてj = 1,2,3の和を取ることに注意が必要である. またクリストフェル記号の定義式 (6) より, 添字の  $m \geq l$ に関して対称であり,  $\tilde{\Gamma}^s_{ml} = \tilde{\Gamma}^s_{lm}$  が成立する.

## 2.3 局所加速度項 <del>∂ũ</del>′ の変換

局所加速度項 <mark>∂ū<sup>i</sup> の変換について考える.局所加速度項は時間についての微分であり,空間的な座標変換に</mark> おいては変化しない.

## 2.4 移流項 $\tilde{u}^j \tilde{u}^i_{;j}$ の変換

次に NS 方程式の移流項の座標変換を行う. 共変微分の計算式 (4) 及びクリストフェル記号 (6) を用いて移 流項を書き換える.

$$
\tilde{u}^{j}\tilde{u}_{;j}^{i} = \tilde{u}^{j} \left( \frac{\partial \tilde{u}^{i}}{\partial \tilde{x}^{j}} + \Gamma^{i}{}_{jk}\tilde{u}^{k} \right)
$$
\n
$$
= \tilde{u}^{j} \frac{\partial \tilde{u}^{i}}{\partial \tilde{x}^{j}} + \tilde{u}^{j} \Gamma^{i}{}_{jk}\tilde{u}^{k} \qquad (j, \ k \in \mathbb{R} \land \forall \xi \in \mathcal{Z}) \qquad (7)
$$

#### **2.5** 圧力勾配項 <sup>P</sup>;<sup>j</sup> の変換

圧力勾配項  $P_{ij}$  を座標変換する. 圧力  $P$  は等方性であるので, 座標変換してもその大きさは変化しない. つ まり、任意の地点における圧力の大きさは、空間座標の設定方法に依らない。以上より、圧力はテンソルの定 義より0階のテンソル (スカラー) であると言える. また共変微分の定義より、0階のテンソルの共変微分は1 階の共変テンソルとなるので,圧力の共変微分  $\frac{\partial P}{\partial \tilde{x}^j}$  は共変成分である.NS 方程式の座標変換において,全項<br>た反恋ランソル広公に然、ナス想へ、ヘての共恋式公長恋式公に恋増さる以悪があることに注意が以悪であ を反変テンソル成分に統一する場合,全ての共変成分を反変成分に変換する必要があることに注意が必要であ る.圧力の反変成分は,共変成分に共変計量テンソルをかけることにより以下の様に求めることができる.

$$
\left(\tilde{G}^{ij}P\right)_{;j} = \tilde{G}^{ij}\frac{\partial P}{\partial \tilde{x}^j}
$$
\n(8)

#### **2.6** 重力加速度項の座標変換

本研究で提案する新しい重力加速度項の計算手法を以下に示す.従来の重力加速度の計算方法は,1 階の反 変テンソルの座標変換則に基づく方法が一般的であり,以下の様に計算できる.

$$
\tilde{g}^{i} = \frac{\partial \tilde{x}^{i}}{\partial x^{j}} g^{j} = \frac{\partial \tilde{x}^{i}}{\partial x^{1}} g^{1} + \frac{\partial \tilde{x}^{i}}{\partial x^{2}} g^{2} + \frac{\partial \tilde{x}^{i}}{\partial x^{3}} g^{3}
$$

$$
= \frac{\partial \tilde{x}^{i}}{\partial x^{3}} g
$$
(9)

ただし,  $x^{i}$ ,  $\tilde{x}^{i}$  は各々, 旧座標 (一般的にはデカルト座標系) 及び新座標を示し,  $\tilde{g}^{i}$  はテンソル成分の重力加速 度ベクトル, $g^i$  はデカルト座標系  $x^i$  における重力加速度ベクトル  $g^i = \left(g^1, g^2, g^3\right) = (0,0,g)$  である.しか しながら、式 (9) の右辺の重力加速度の係数に注目すると、新座標  $\tilde{x}^{i}$  を旧座標  $x^{j}$  で微分する形となっており 非常に計算し難い.なぜならば,座標変換において,座標間の関係式は一般的に  $x^j = f\left(\tilde{x}^i\right)$  の様に旧座標を 新座標の関数として定義することが多く,また右辺の係数  $\frac{\partial \tilde{x}^i}{\partial x^3}$ は行列  $\frac{\partial \tilde{x}^i}{\partial x^j}$  の成分であり,単純な逆関数の微分 から  $\frac{\partial \tilde{x}^i}{\partial x^3}$ を求めることができないためである.この場合, NS 方程式の全項の座標変換では, 旧座標を新座標で 微分する  $\frac{\partial x^i}{\partial \tilde x^j}$  で計算可能であるが,重力加速度項の計算には後に示す複雑な逆行列の計算を行う必要が生じる.<br>- 季中加速度項の変換における原始な計算な回避するなめ、大研究では従来の季中加速度項の度標変換すけよ。

重力加速度項の変換における煩雑な計算を回避するため,本研究では従来の重力加速度項の座標変換方法と 最終的に同じ結果を導くが、計算が非常に簡易である座標変換方法を導いた.まず重力が保存力であり、流れ の場に保存力場を仮定すると、重力ポテンシャル φ が存在し、デカルト座標系では

$$
\phi = \rho g z = \rho g x^3 \tag{10}
$$

と記述することができる.ただし  $\rho$  は密度,g はデカルト座標系における重力加速度項, $z\left(=x^3\right)$  はデカルト 座標系における鉛直座標である. したがってデカルト座標系では共変の重力加速度ベクトル  $g_i$  は重力ポテン

シャルを用いて次のように表される.

$$
g_i = \frac{1}{\rho} \frac{\partial \phi}{\partial x^i} \tag{11}
$$

ここで重力ポテンシャルは0階のテンソルであり、その共変微分は1階の共変テンソルになる。したがってデ カルト座標系における重力ポテンシャルの微分  $\frac{\partial \phi}{\partial x^i}$  は, テンソル解析における共変微分をデカルト座標系にお いて行ったと考えると,計算の結果生じる重力加速度ベクトルは厳密には 1 階の共変テンソルである.

同様に新座標  $\tilde{x}^i$  において, 重力ポテンシャル  $\phi$  を用いて重力加速度ベクトル  $\tilde{g}_j$  を定義する.

$$
\tilde{g}_j = \frac{1}{\rho} \frac{\partial \phi}{\partial \tilde{x}^j} \tag{12}
$$

テンソル解析における座標変換則より、デカルト座標及び新座標における重力加速度ベクトル  $g_i$ ,  $\tilde{g}_i$  は次式で 表される.

$$
\tilde{g}_j = \frac{\partial x^i}{\partial \tilde{x}^j} g_i \tag{13}
$$

次に、新座標における重力加速度ベクトルの共変成分  $\tilde{g}_i$  を反変成分  $\tilde{g}^i$  に変換する.

$$
\tilde{g}^i = \tilde{G}^{ij}\tilde{g}_j \tag{14}
$$

以上の関係を用いて重力加速度の座標変換手法を以下に示す. 式 (14) に式 (13), (11) を代入する.

$$
\tilde{g}^{i} = \tilde{G}^{ij}\tilde{g}_{j} = \tilde{G}^{ij}\frac{\partial x^{m}}{\partial \tilde{x}^{j}}g_{m} = \frac{1}{\rho}\tilde{G}^{ij}\frac{\partial x^{m}}{\partial \tilde{x}^{j}}\frac{\partial \phi}{\partial x^{m}}
$$
\n
$$
= \frac{1}{\rho}\frac{\partial \tilde{x}^{i}}{\partial x^{k}}\frac{\tilde{x}^{j}}{\partial x^{k}}\frac{\partial x^{m}}{\partial \tilde{x}^{j}}\frac{\partial \phi}{\partial x^{m}} = \frac{1}{\rho}\frac{\partial x^{m}}{\partial x^{k}}\frac{\partial \tilde{x}^{i}}{\partial x^{k}}\frac{\partial \phi}{\partial x^{m}}
$$
\n
$$
= \frac{1}{\rho}\delta_{k}^{m}\frac{\partial \tilde{x}^{i}}{\partial x^{k}}\frac{\partial \phi}{\partial x^{m}}
$$
\n
$$
(16)
$$

本研究の提案する重力加速度項の計算方法としては,式 (15) に重力ポテンシャルの定義 (10) を代入して

$$
\tilde{g}^{i} = \frac{1}{\rho} \tilde{G}^{ij} \frac{\partial x^{m}}{\partial \tilde{x}^{j}} \frac{\partial \phi}{\partial x^{m}} = \frac{1}{\rho} \tilde{G}^{ij} \frac{\partial \phi}{\partial \tilde{x}^{j}}
$$

$$
= g \tilde{G}^{ij} \frac{\partial x^{3}}{\partial \tilde{x}^{j}}
$$
(17)

と導出した. 従来の重力加速度項は, 座標変換において NS 方程式の重力加速度項以外の項はすべて座標変換 前の座標  $x^{i}$  を変換後の座標  $\tilde{x}^{j}$  で微分しているのに反して唯一微分関係が逆となっており,実際の解析上,計 算が困難であった.しかし本研究により示す式 (17) の重力加速度の座標変換手法ではこの点が改良されてお り、実際の計算上、解析が容易であるという長所をもつ.

また,従来の重力加速度の計算方法に関しても式 (16) より求めることができる.

$$
\tilde{g}^{i} = \frac{1}{\rho} \delta_{k}^{m} \frac{\partial \tilde{x}^{i}}{\partial x^{k}} \frac{\partial \phi}{\partial x^{m}}
$$
\n
$$
= \frac{1}{\rho} \left( \frac{\partial \phi}{\partial x^{1}} \delta_{1}^{1} \frac{\partial \tilde{x}^{i}}{\partial x^{1}} + \frac{\partial \phi}{\partial x^{2}} \delta_{2}^{2} \frac{\partial \tilde{x}^{i}}{\partial x^{2}} + \frac{\partial \phi}{\partial x^{3}} \delta_{3}^{3} \frac{\partial \tilde{x}^{i}}{\partial x^{3}} \right)
$$
\n
$$
(\bar{\mathbb{1}} \mathcal{I} \mathcal{I} \mathcal
$$

従って本研究で提案する重力加速度の計算方法 (17) と,従来の計算方法 (18) は本質的に一致することが示さ れた.

Navier-Stokes 方程式の一般化座標系への座標変換手法と座標変換プログラムの提案 (2)

## **2.7** 共変微分をとった応力テンソル項の変換

NS 方程式中の共変微分を施した応力テンソル項の座標変換手法を以下に記す.共変微分を施した応力テン ソル項は式 (2) に基づき次式で表される.

$$
T_{;j}^{ij} = -\left\{ \left( P + \frac{2}{3}\mu\theta \right) \tilde{G}^{im}\delta_{m}^{j} \right\}_{;j} + 2\mu e_{;j}^{ij}
$$
  

$$
= -\delta_{m}^{j} \tilde{G}^{im} \left( P + \frac{2}{3}\mu\theta \right)_{;j} + 2\mu e_{;j}^{ij}
$$
  

$$
= -\tilde{G}^{ij} \left( P + \frac{2}{3}\mu\theta \right)_{;j} + 2\mu e_{;j}^{ij}
$$
 (19)

 $z \geq z$ で非圧縮流体の場合,  $\theta = divu = 0$  より, 上式は以下の様に書き換えられる.

$$
T_{;j}^{ij} = -\tilde{G}^{ij} \left( P + \frac{2}{3} \mu \theta \right)_{;j} + 2\mu e_{;j}^{ij}
$$
  
= 
$$
-\tilde{G}^{ij} P_{;j} + 2\mu e_{;j}^{ij}
$$
 (20)

圧力項の共変微分は既に述べたので,ここではその計算方法を省略する.

次にテンソル表示の NS 方程式において変形速度テンソルの共変微分形式  $e^{ij}_{;j}$  で表される粘性項の計算手法 を示す.NS 方程式において,変形速度テンソルのみが 2 階のテンソル成分であり,その共変微分をとるがた めに非常に複雑なテンソル計算が必要となる. まず, 変形速度テンソルの定義式 (3) を用いて, 共変微分を施 した変形速度テンソル項を展開する.

$$
e_{;j}^{ij} = \frac{1}{2} \left( G^{jn} (u^{i})_{;n} + G^{im} (u^{j})_{;m} \right)_{;j}
$$
  
= 
$$
\frac{1}{2} \left( G^{jn} (u^{i})_{;nj} + G^{im} (u^{j})_{;mj} \right) (\because G^{im}_{;n} = 0)
$$
  
= 
$$
\frac{1}{2} \left( G^{jn} (u^{i})_{;nj} + G^{im} (u^{j})_{;m} \right)
$$
 (21)

上記の計算より,共変微分を施した変形速度テンソルの右辺第 2 項は体積圧縮率  $\theta = u^j_{;j}$  となり,従って非圧 縮性流体を考える場合には  $\theta = u_{;j}^j = 0$  となり消える. その後は, 2 階の反変テンソル成分の共変微分の定義 式に従い計算を行うことができる.

## **3** テンソル解析に基づく Mathematica を用いた座標変換プログラム

## **3.1** 座標変換プログラム中の変数定義

ここまでに示したテンソル解析に基づく座標変換手法をもとに座標変換プログラムを作成した. 数式処理ソ フト Mathematica(v5.2) を用いたテンソル解析に基づく NS 方程式の座標変換プログラムを Fig. 1 に示し, さらに座標変換プログラムの計算フローチャートを Fig. 2 に示す.

プログラム内で使用する変数と、古典テンソル解析で使用する変数の関係を以下に示す.  $\tilde{x}[i]$ :旧座標系の空 間独立変数 (新座標系の空間独立変数の関数として定義),  $\tilde{y}[i]$ : 新座標系の空間独立変数, gh[i, j]:反変計量テ ンソル  $g^{ij}$ ,  $gk[i, j]$ : 共変計量テンソル  $g_{ij}$ , gr: Jacobian,  $gkrs[i, j, k]$ : 第 2 種クリストフェル記号  $\Gamma^i_{jk}$ ,  $uh[i],vh[i],wh[i]:$ 反変テンソル成分の流速 ( $\tilde{y}[1]$  方向,  $\tilde{y}[2]$  方向,  $\tilde{y}[3]$  方向),  $ub[i],vb[i],wb[i]$ : 物理成 分の流速  $(\tilde{y}[1]$  方向,  $\tilde{y}[2]$  方向,  $\tilde{y}[3]$  方向).

| $\left\lceil 1 \right\rceil$ Remove ["Global`@s"]                                                                                                    |                   | $[20]$ gravity[i_] := $\sum_{i=1}^{3} g_{k}[i, j] g_{\partial y_{[i]}} [i, 3]$                                                                                                    |
|----------------------------------------------------------------------------------------------------|-------------------|----------------------------------------------------------------------------------------------------|
| $[2] \overline{\text{ rule1} = \{ \text{Sqrt}[\text{zz}]\text{ ^2}\} \to \text{zz, } \frac{a_-}{\text{Sqrt}[\text{zz}]\text{ ^2}\} = \frac{a}{zz}, } \frac{a_-}{(\text{zz})^2)^2} \to \frac{a}{(\text{zz})^3}$                                                                                                    |                   | [21] pressure $[i]$ := $\sum_{i=1}^{3} gk[i, j] \partial_{y[i]} \frac{p[i, \tilde{y}[1], \tilde{y}[2], \tilde{y}[3]]}{\rho}$                                                                                                    |
| $\textnormal{Sqrt}\Big[\Big(\frac{ a_- ^2}{ b_- ^2}\Big]\Big]=-\frac{a}{b},\ \textnormal{Sqrt}\Big[\frac{ a_-^-\mathbb{C}_- ^2}{ b_- ^2}\Big]=-\frac{a_-^-\mathbb{C}}{b},\ \textnormal{Sqrt}[a_-^2b_-^2]=-ab,$                                                                                                    |                   |                                                                                                    |
| $Sqrt[a_4^4] \rightarrow a^2$ , $\frac{1}{(-2z_1)^3} \rightarrow \frac{1}{(-2z_1)^3}$ , $(-a_+b_-c_-)^2 \rightarrow (a-bc_-)^2$ ,                                                                                                    |                   | $[22]$ straintensor $[i, j]$ :=                                                                                                    |
| $\left(-a+b\ c\ \right)\ +\ \left[a-bc\right],\ \frac{1}{\left(a-b\ c\ \right)\ \wedge\ m}\ \left(a-b\ c\ \right)\ \wedge\ n\ \to\ \left(a-bc\right)\ \wedge\ (n-m)\ \} ;$                                                                                                    |                   | $\frac{1}{2}\left[\sum_{i=1}^{n}\left[gk[j,n]\left[\partial_{\bar{y}[n]}u[i]\ast\sum_{i=1}^{3}u[a1]\,gkrs[i,a1,n]\right]\right]\ast\right]$                                                                                                    |
| $[3] \quad \text{rule2=}\left[ \text{sqrt-12} \right] \ x \text{rule} = \left[ \text{sqrt-12} \right] \ x \text{rule} = \frac{a}{2} \cdot \frac{a}{\text{sqrt-1} \left( \frac{z}{2} \right)^2} \ \text{rule} \ \ \frac{a}{z} \cdot \frac{a}{\left( \frac{z}{z} \right)^2 \left( \frac{z}{2} \right)^2} \ \text{rule} \ \ \frac{a}{z^2} \cdot \frac{a}{\left( \frac{z}{z} \right)^2 \left( \frac{z}{2} \right)^2} \ \text{rule}$                                                          |                   | $\sum_{i=1}^{3} \left[ g k[i, m] \left[ \partial_{\tilde{y}[m]} u[j] * \sum_{i=1}^{3} u[b1] g k r s[j, bl, m] \right] \right] ;$                                                                                                    |
| $Sqrt\left[\frac{\left(a_1\right)^22}{\left(b_1\right)^22}\right]] \twoheadrightarrow \frac{a}{b}, \frac{c_1}{Sqrt\left[\frac{\left(a_1\right)^22}{\left(a_1\right)^22}\right]]} \twoheadrightarrow \frac{c}{a}, \frac{c_2}{Sqrt\left[a_1\right)^22}\right] \twoheadrightarrow \frac{c}{a b},$                                                                                                    |                   | [23] $e[t, \frac{1}{2}]$ $\frac{1}{2}$ $\frac{1}{2}$ $\frac{1}{2}$ $\frac{1}{2}$ $\frac{1}{2}$ $\frac{1}{2}$ $\frac{1}{2}$ $\frac{1}{2}$ $\frac{1}{2}$ $\frac{1}{2}$ $\frac{1}{2}$                                                                                                    |
| $\begin{split} &\text{Sqrt}\left[\left(a_{-}^{'2}\right)\left(b_{-}^{'2}\right)\right]\Rightarrow a\ b\ ,\ \text{Sqrt}\left[a_{-}^{'4}\right]\Rightarrow a\ ^{\wedge}2\ ,\ \text{Sqrt}\left[a_{-}^{'4}\,b_{-}^{'2}\right]\Rightarrow a\ ^{\wedge}2\ b\ ,\\ &\left(\left(\left(22_{-}^{'2}\right)^{\wedge}2\right)^{-\frac{3}{2}}\Rightarrow\left(\left(22\right)^{'2}\right)^{-\frac{1}{2}}\ ,\ &\left(\left.-22_{-}^{'2}\right)^{-\frac{1}{2}}\Rightarrow\ &\left(-22_{-}^{'2}\right)^$ |                   | $[24] \left[ \text{stresstensor}[i], j \right] := -\left( \frac{2}{3} \mu \theta[t, \bar{y}[1], \bar{y}[2], \bar{y}[3]] \right)$ Kronecker<br>Delta <sub>[1</sub> , j] =                                                                                                    |
|                                                                                                    |                   | $2\mu$ straintensor[i, j]                                                                                                    |
| $(-a_+b_-c_-) = -(a-bc)$ , $\frac{1}{(a_--b_-c_-)^{n_+}}$ $(a_--b_-c_-)^{n_-} = (a-bc)^{n_+}(n-m)$ ,                                                                                                    |                   | $\begin{bmatrix} 25 \end{bmatrix}$ douryokutensor <sub>[</sub> i_] := $\left(\frac{1}{\alpha r}\right) \sum_{i=1}^{3} (\partial_{y[bi]}$ (gr stresstensor <sub>[</sub> i, bl <sub>]</sub> )) +                                                                                                    |
| $Sqrt\left[\frac{(b_e+c_1)^2}{a^2}\right] \rightarrow \frac{b*c}{a};$                                                                                                    |                   | $\sum_{n=1}^{3} \sum_{n=1}^{3}$ (gkrs [i, b2, b3] stresstensor [b2, b3])                                                                                                    |
| $\ 4\ $ $\ 1\  = x = {$ [Integrate[Cos[th[sal]], {sal, 0, sa]] = na Sin[th[sa]]] Cos[al] = za Sin[al];<br>$\tilde{x}[2] = y$ = Integrate[Sin[th[sal]], {sal, 0, sa]] = naCos[th[sa]];                                                                                                    |                   |                                                                                                    |
| $\bar{x}[3] = z =$ [Integrate [Cos[th[sal]], (sal, 0, sa]] na Sin[th[sa]]] Sin[al] $\ast$ za Cos[al];                                                                                                    |                   | $\mu\,gk\left[1,\;1\right]\partial_{\widetilde{Y}}\!\left[1\right]\left[\sum_{i=1}^3\partial_{\widetilde{Y}}\!\left[n\right]\,u\left[n\right]\circ\sum_{i=1}^3\sum_{i=1}^3gkrs\left[1\right],\;m,\;j\left]\;u\left[m\right]\right];$                                                                                  |
| $\sqrt[6]{[1]}$ = sa; $\sqrt[6]{[2]}$ = na; $\sqrt[6]{[3]}$ = za;<br>rule=rule1;                                                                                                    |                   | $[26]$ u[1] := uh[t, $\frac{8}{3}$ [1], $\frac{8}{3}$ [2], $\frac{8}{3}$ [3]]<br>$\mathtt{u}[2]:=\mathtt{vh}[\mathtt{t},\sqrt[3]{[1]},\sqrt[6]{[2]},\sqrt[6]{[3]}]$                                                                                                    |
| rule=rule2:                                                                                                    |                   | $u[3] := wh[t, \tilde{y}[1], \tilde{y}[2], \tilde{y}[3]];$                                                                                                    |
| $\ 6\  \ \$ [1] = x = r \sin[\theta] \cos[\psi]; \ $\ 2\  = y = r \sin[\theta] \sin[\psi]; \$                                                                                                    |                   | $[27]\left[ \begin{smallmatrix} \tt{u[1]} = \frac{\tt{ub}[t, \tilde{y}[1], \tilde{y}[2], \tilde{y}[3]] \tt{1} \end{smallmatrix} \right]$<br>Sqrt[gh[1, 1]]                                                                                                    |
| $\tilde{y}[1] = r; \ \tilde{y}[2] = 0; \ \tilde{y}[3] = \omega;$                                                                                                    |                   | $u[2] = \frac{vb[1, \tilde{y}[1], \tilde{y}[2], \tilde{y}[3]]}{m}$<br>Sqrt[gh[2, 2]]                                                                                                    |
| rule = rule2:                                                                                                    |                   | $\mathbf{u}[3]=\frac{\mathsf{wb}[\mathbf{t},\sqrt[\mathbf{b}]{\mathbf{t}}{\mathbf{1}}]\,,\sqrt[\mathbf{b}]{\mathbf{t}}{\mathbf{2}}]\,,\sqrt[\mathbf{b}]{\mathbf{3}}{\mathbf{1}}]}{2}$<br>Sqrt[gh[3, 3]]                                                                                                    |
| $\begin{bmatrix} 7 \end{bmatrix}$ $\frac{1}{2}[1] = x = gz; \frac{1}{2}[2] = y = ts; \frac{1}{2}[3] = z = \frac{yt[(h0 - h[gz, ts]]}{h0} * h[gz, ts];$                                                                                                    |                   | [28] Do[Print["ContinuityEQ=", FullSimplify[Expand[conteq]] //. rule]]                                                                                                    |
| $\sqrt[6]{1} = gz; \sqrt[6]{12} = ts; \sqrt[6]{13} = yt;$<br>$rule = rule2;$                                                                                                    |                   |                                                                                                    |
| $  8   \hat{x} 1  = x = \text{sa} \cos \left[\frac{\pi}{2}\right] + \text{za} \sin \left[\frac{\pi}{2}\right]$ ; $\hat{x} 2  = y = \text{na}; \ \hat{x} 3  = z = \text{sa} \sin \left[\frac{\pi}{2}\right] + \text{za} \cos \left[\frac{\pi}{2}\right]$ ;<br>$\bar{y}[1] = sa; \ \bar{y}[2] = na; \ \bar{y}[3] = za;$                                                                                                    | [29]              | $\texttt{Do}[\texttt{Print}[\text{``diff",i,''}] = \text{''}, \texttt{FullSimplify}[\texttt{diffiryuu[i]}/\texttt{'.rule}]/\texttt{.rule}, \{\texttt{i,1,3}\}]$                                                                                                    |
| rule=rule2:                                                                                                    | 30                | Do[Print]"gravity[", j, "]= ", Simplify[gravity[j]] //.rule], [j, 1, 3]]                                                                                                    |
| $[9]$ eq1[i_, j_, m_] := $\partial_{y[i]}$ \lm] $\partial_{y[j]}$ \lm]                                                                                                    | 31                | Do[Print["pressure[",i,"]= ",Simplify[Expand[pressure[i]]]//.rule],{i,1,3}]                                                                                                    |
| $\begin{bmatrix} 1 \ 0 \end{bmatrix} \ \ \text{Do} \big[\text{Do} \big[\text{gh}[i,j] = \text{Simplify} \big[\sum_{i=1}^{3} \text{eq1}[i,j,m] \big],\; \{\text{j, 1, 3}\} \big],\; \{\text{i, 1, 3}\}$                                                                                                    | 1321              | Do[Print["stresstensor[", i, "]= ", FullSimplify[ExpandAll[douryokutensor[i]]] //.rule],<br>$\{1, 1, 3\}$                                                                                                    |
| $[11]$ expl = Flatten[Table[gh[i, j], {i, 1, 3], {j, 1, 3]], 0];<br>MatrixForm[exp1]                                                                                                    | $\left 33\right $ | $\mathrm{coeff}[1]$ =<br>Simplify Expand Coefficient [diffiryuu[1], $uh^{(1,0,0,0)}$ [t, $\frac{8}{3}$ [1], $\frac{8}{3}$ [2], $\frac{8}{3}$ [3]]] //. rule];<br>$\mathrm{coeff}[2]$ =                                                                                                    |
| $[12]$ exp2 = Simplify [Inverse [exp1]];                                                                                                    |                   | Simplify Expand Coefficient [diffiryuu[2], vh <sup>(1,0,0,0</sup> ] [t, $\S$ [1], $\S$ [2], $\S$ [3]]]] //. rule];<br>$\text{coeff} 131 =$                                                                                                    |
| $[13]$ MatrixForm [exp2]<br>$Do[Do[gk[i, j] = exp2[[i, j]] , {j, 1, 3}], {i, 1, 3}]$                                                                                                    |                   | Simplify Expand Coefficient diffiryuu [3], $wh^{(1,0,0,0)}$ [t, $\tilde{y}[1]$ , $\tilde{y}[2]$ , $\tilde{y}[3]$ ]   //. rule  ;                                                                                                    |
| $\left\lceil 14\right\rceil\ \ \text{gr=sqrt}(\ \text{Det}[\ \left\{ \left\{ gh[1,1\right\}, gh[1,2], gh[1,3]\right\}, \left\{ gh[2,1], gh[2,2], gh[2,3]\right\}, \left\{ gh[3,1], gh[3,2], gh[3,3]\right\} )$<br>}}]//Simplify]//.rule                                                                                                    |                   | $[34]$ coef[1] =<br>Simplify Expand [Coefficient [diffiryuu[1], ub <sup>(1,0,0,0</sup> ] [t, $\tilde{Y}[1]$ , $\tilde{Y}[2]$ , $\tilde{Y}[3]]$ ] //. rule];<br>$\text{coeff}[2]$ =                                                                                                    |
| $\begin{bmatrix} 15 \end{bmatrix} \text{ eq3}[\text{i}_{-},\text{j}_{-},\text{k}_{-},\text{m}] := \frac{1}{2} \text{ gk}[\text{i},\text{m}] \text{ } (\delta_{\text{Y}[\text{i}]} \text{gh}[\text{k},\text{m}] * \delta_{\text{Y}[\text{k}]} \text{gh}[\text{j},\text{m}] - \delta_{\text{Y}[\text{n}]} \text{gh}[\text{k},\text{j}])$                                                                                                    |                   | Simplify Expand Coefficient [diffiryuu <sup>[2]</sup> , vb <sup>[1,0,0,0</sup> ][t, $\frac{8}{3}$ [1], $\frac{8}{3}$ [2], $\frac{8}{3}$ [3]]]] //. rule];<br>$\text{coeff}$ [3] =<br>Simplify Expand Coefficient diffiryuu [3], $wb^{(1,0,0,0)}$ [t, $\tilde{y}[1]$ , $\tilde{y}[2]$ , $\tilde{y}[3]$ ]   //. rule  ; |
| $\begin{bmatrix} 16 \end{bmatrix} \quad \text{Do} \begin{bmatrix} \text{Do} \end{bmatrix} \text{gkrs} \begin{bmatrix} 1, j, k \end{bmatrix} = \text{Simplify} \begin{bmatrix} \sum_{i=1}^3 \text{eq3} \begin{bmatrix} 1, j, k, m \end{bmatrix}, \begin{bmatrix} j, 1, 3 \end{bmatrix}, \begin{bmatrix} 1, 1, 3 \end{bmatrix},$                                                                                                    |                   | $[35]$ navierstokes[i] := diffiryuu[i] = pressure[i] = gravity[i] - $\frac{1}{6}$ douryokutensor[i]                                                                                                    |
| [k, 1, 3]                                                                                                    | [36]              | Dol                                                                                                    |
| $[17] \quad \text{Do}(\text{Do}(\text{Print}["r", i, ", ", j, ", k, "); =", \text{gkrs}[i, j, k]], \{j, 1, 3\}, \{i, 1, 3\}, \{k, 1, 3\}]$                                                                                                    |                   | (navierstokesequation[i] = FullSimplify[ExpandAll[(navierstokes[i]/coef[i])] //. rule] //.<br>rule], (i, 1, 3]]                                                                                                    |
| $\begin{bmatrix} 18 \end{bmatrix}$ conteq := $\sum_{i=1}^{3} \left[ \partial_{y[ij]} u[j] * \sum_{k=1}^{3} g k r s[j, j, k] u[k] \right]$                                                                                                    |                   | $ 37 $ Do[Print["Navierstokesequation[", i, "]= ", Collect[navierstokesequation[i], $\mu$ ]],<br>#i. 1.311                                                                                                    |
| $\left[19\right]\text{ diffiryw}[\text{i}] := \partial_t u[\text{i}] * \sum_{i=1}^3 u[j] \, \partial_{\bar{y}_{ij}} u[\text{i}] * \sum_{i=1}^3 \sum_{k=1}^3 u[j] \, \text{gkrs}[\text{i},\text{j},\text{k}] \, u[k]$                                                                                                    |                   |                                                                                                    |
|                                                                                                    |                   |                                                                                                    |

Fig. 1 Coordinate transformation program based on tensor analysis

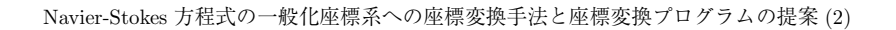

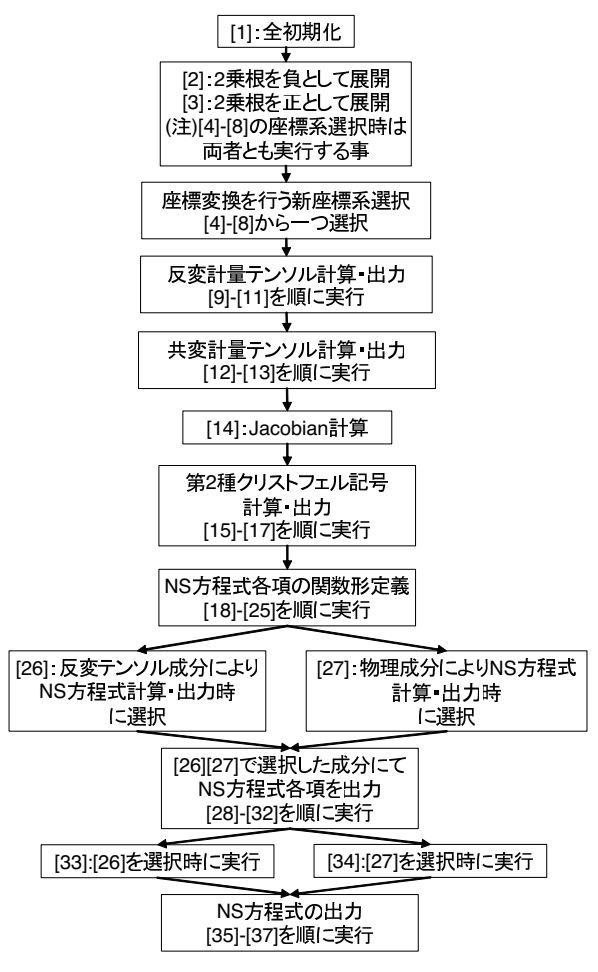

Fig. 2 Flowchart of coordinate transformation program

## **3.2** 座標変換プログラムの解説

座標変換プログラムは座標変換を行う座標系の選択オプションや NS 方程式の各項の定義,計算及び表示な どを含めて計 37 の実行部で構成されている.以下に各実行部の役割及び説明を記載する.

- (a) 全初期化 ([1])
- (b) 座標変換計算時の累乗根の処理方法設定 ([4]~[8] の座標系使用時は [2],[3] 共に実行) [2]:2 乗根を負として展開する場合に実行 [3]:2 乗根を正として展開する場合に実行
- (c) 旧・新座標間の関係式を [4]~[8] より選択 [4]:河川形状に沿う直交曲線座標系 [5]:円柱座標系 [6]:球座標系 [7]:山地標高 h(x,y) に沿う σ 座標系 [8]:一様勾配 α で水平面から傾く直交直線座標系
- (d) 反変計量テンソルの計算・出力 [9]:反変計量テンソルの関数定義

[10]:成分計算 [11]:成分表示 (e) 共変計量テンソルの計算・出力 [12]:反変計量テンソルの逆行列の計算 [13]:成分表示 (f) 反変計量テンソルを用いた Jacobian の計算 ([14]) (g) 第 2 種クリストフェル記号の計算・出力 [15]:第 2 種クリストフェル記号の関数定義 [16]:成分計算 [17]:成分表示 (h) NS 方程式の各項及び連続式の関数定義 [18]:連続式の関数定義 [19]:NS 方程式の実微分定義 [20]:重力加速度項定義 [21]:圧力勾配項定義 [22]:ひずみ速度テンソル定義 [23]:体積圧縮率 θ = div*u* =0(非圧縮流体の場合) [24]:応力テンソル定義 [25]:共変微分を施した応力テンソルの定義 (非圧縮流体を仮定し,ひずみ速度の共変微分に伴い生じる体積圧縮率を削除している) (i) 反変テンソル成分・物理成分による出力設定 ([26],[27] の一方を選択して実行) [26]:反変テンソル成分により NS 方程式を出力 [27]:物理成分により NS 方程式を出力 (j) NS 方程式の各項,及び連続式の出力 [28]:連続式出力 [29]:NS 方程式の実微分出力 [30]:重力加速度項の出力 [31]:圧力勾配項の出力 [32]:共変微分を施した応力テンソル項の出力 (k) NS 方程式の局所加速度項の係数読込み (NS 方程式の全項を局所加速度項の係数で割り,[36][37] で NS 方程式の出力表記を簡略化するため) ([30][31] の一方を選択し実行) [33]:[26] を選択時使用 [34]:[27] を選択時使用

(l) NS 方程式の出力 (出力成分は [26][27] で選択) [35]:NS 方程式の定義 [36]:NS 方程式の計算及び局所化速度項の係数で全項を割り,表記簡略化 [37]:簡略化した NS 方程式の出力

累乗根の計算処理方法の変更は座標変換プログラム中の実行部 [2][3] で行う.座標変換プログラム中に既に組 み込まれている座標系 [4][5][6][7][8] へ座標変換する場合には,各々の座標間関係式中に [2],[3] のどちらを使 用するかが登録されているので,実行部 [2][3] の両者ともに実行すればよい.[4]–[8] の座標系以外の座標系へ と座標変換計算を行う場合,累乗の計算方法を [2], [3] のいづれを使用するかを選択する必要がある. また, Mathematica コマンドで, 数式を可能な限りまとめて簡略表記する "FullSimplify" を "Simplify" に変更す ることで計算速度が速くなる場合がある.

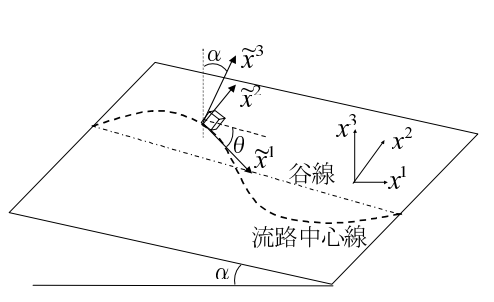

Fig. 3 Definition of orthogonal curvilinear coordinate system (1)

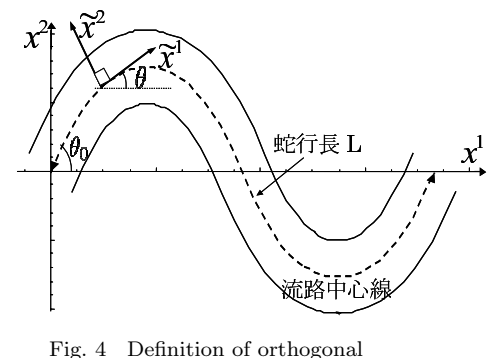

curvilinear coordinate system (2)

## **4** 座標変換プログラムを用いた座標変換の例 **4.1** 河川に沿う直交曲線座標系への NS 方程式の座標変換

数式処理言語 Mathematica を用いた座標変換プログラム (Fig. 1) による NS 方程式の座標変換計算の流れ を以下に示す. 座標変換はデカルト座標系から直交曲線座標系へとし、座標及び変数定義を Fig. 3, Fig. 4 に 示す.ただし直交曲線座標系の場合, $\tilde{x}^i = \left(\tilde{x}^1, \tilde{x}^2, \tilde{x}^3 \right) = \left( s_a, n_a, z_a \right)$ は直行曲線座標系の独立変数であり, 流路中心軸と谷線との交点から流れ方向に流路中心線に沿って測った距離を $\tilde{x}^1$ ,流路中心線の直角方向軸を  $\tilde{x}^2$ ,河床に垂直に  $\tilde{x}^3$  と定義する. $x^i = \left(x^1,x^2,x^3\right) = (x,y,z)$  はデカルト座標の独立変数である.座標間関 係式は旧座標の独立変数を新座標の独立変数の関数として式 (22), (23), (24) のように定義する (座標変換プ ログラム実行部 [4]).

$$
x^{1} = \left(\int_{0}^{\tilde{x}^{1}} \cos \theta d\tilde{x}^{1} - \tilde{x}^{2} \sin \theta\right) \cos \alpha + \tilde{x}^{3} \sin \alpha \tag{22}
$$

$$
x^{2} = \int_{0}^{\tilde{x}^{1}} \sin \theta d\tilde{x}^{1} + \tilde{x}^{3} \cos \alpha \tag{23}
$$

$$
x^{3} = -\left(\int_{0}^{\tilde{x}^{1}} \cos \theta d\tilde{x}^{1} - \tilde{x}^{2} \sin \theta\right) \sin \alpha + \tilde{x}^{3} \cos \alpha \tag{24}
$$

直交曲線座標系の座標軸  $\tilde{x}^1$ ,  $\tilde{x}^2$  に接する面の, 水平面からの勾配を  $\alpha$  とし, また座標系の設定時に任意に定 める谷線と流路中心線の成す角 $\theta$  は,空間独立変数  $\tilde{x}^1$  の関数として  $\theta\left(\tilde{x}^1\right)$  と定める (Fig. 3,Fig. 4 参照).

河川に沿う直交曲線座標系の場合,座標を一意に定める変数は流路中心線を定める従属変数 $\,\theta\left(\tilde{x}^1\right)\,$ であり, デカルト座標と河川に沿う座標の関係式 (22), (23), (24) を座標として採用しても,実際の河川形状は未だ 定まっていない点である.従って,座標形状を一意に定める従属変数  $\theta\left(\tilde{x}^1\right)$  を任意関数として,座標間関係式 (22),(23),(24) を用いて座標変換を行うことで, 座標変換後の方程式は, 座標系の設定をも方程式中に含んだ 極めて一般的な方程式となる.実際の座標系を確定するためには座標変換後の方程式中の変数θ $\left(\tilde{x}^1\right)$  に, 解析 を行う河川形状に合う関数を代入すればよい.

一方,座標変換プログラム中では,式(22),(23),(24) は,それぞれ実行部 [4] において式(25), (26),(27) と, Mathematica における表記方法において記載されているが、記載方法が異なるのみであり数式がそのま ま記載されている. ただし、座標変換プログラム中においては、<br /
i は旧座標系の空間独立変数をさしている が, 式 (22), (23), (24) 及び Fig. 3, Fig. 4 中で使用している  $\tilde{x}^i = (\tilde{x}^1, \tilde{x}^2, \tilde{x}^3)$  は, 新座標系の空間独立変

数であることに注意を払う必要がある.

$$
\tilde{x}[1] = x = (\text{Integrate}[\text{Cos}[th[\text{sa1}]], \{\text{sa1}, 0, \text{sa}\}] - \text{na}\text{Sin}[th[\text{sa}]]) \text{Cos}[all] + \text{za}\text{Sin}[all]
$$
\n(25)

$$
\tilde{x}[2] = y = \text{Integrate}[\text{Sin}[th[\text{sal}]], \{\text{sa1}, 0, \text{sa}\}] + \text{naCos}[th[\text{sa}]] \tag{26}
$$

$$
\tilde{x}[3] = z = -(\text{Integrate}[\text{Cos}[th[sa1]], \{sa1, 0, sa\}] - n\text{asin}[th[sa]])\text{Sin}[al] + za\text{Cos}[al] \tag{27}
$$

$$
\tilde{y}[1] = \text{sa} \tag{28}
$$

$$
\tilde{y}[2] = \text{na} \tag{29}
$$

$$
\tilde{y}[3] = za \tag{30}
$$

$$
rule = rule1 \tag{31}
$$

式 (28), (29), (30) は, 新座標系の空間独立変数を任意に定義している. また式 (31) は座標変換計算中に生 じる 2 乗根の展開方法を座標間関係式の実行時に既に組み込んでいるためにこの部位に記載されている.

以降,座標変換プログラムの実行順序に従って計算を行うことにより反変計量テンソルの計算 (実行部 [9]– [11]), 共変計量テンソルの計算 (実行部 [12]-[13]), Jacobian の計算 (実行部 [14]), 第 2 種クリストフェル 記号の計算 (実行部 [15]-[17]) を順次計算し, 各成分を表示する. 河川に沿う直交曲線座標系の場合, 実行部 [9]–[11] により反変形量テンソルは

$$
\tilde{G}_{jm} = \begin{pmatrix} \left(1 - \tilde{x}^2 \frac{d\theta}{d\tilde{x}^1}\right)^2 & 0 & 0\\ 0 & 1 & 0\\ 0 & 0 & 1 \end{pmatrix}
$$
\n(32)

のように計算され,反変形量テンソルの各成分が表示される.ただし式 (32) の表示形式は座標変換プログラム 内の表示と異なる.

また,共変計量テンソルは反変形量テンソルの逆テンソルとして計算され,実行部 [12]–[13] により式 (33) に示す各成分が出力される. ただし、2階の共変及び反変テンソルの場合,第1番目の添字が横行の番号を,第 2 番目の添字が縦列の番号を表すものとする.

$$
\tilde{G}^{jl} = \begin{pmatrix} \frac{1}{(1 - \tilde{x}^2 \frac{d\theta}{d\tilde{x}^1})^2} & 0 & 0\\ 0 & 1 & 0\\ 0 & 0 & 1 \end{pmatrix}
$$
 (33)

次に式 (32) で表される反変形量テンソルの各成分の行列式の 2 乗根を計算する実行部 [14] により Jacobian

が計算される. 反変形量テンソル  $\tilde{G}_{im}$  の行列式を G とおくと

$$
\tilde{G} = \left| \tilde{G}_{ij} \right| \n= \left| \frac{\partial x^m}{\partial \tilde{x}^i} \frac{\partial x^m}{\partial \tilde{x}^j} \right| \n= \left| \frac{\partial x^m}{\partial \tilde{x}^i} \right|^2 \n= \left| \begin{array}{ccc} \left(1 - \tilde{x}^2 \frac{d\theta}{d\tilde{x}^1}\right)^2 & 0 & 0 \\ 0 & 1 & 0 \\ 0 & 0 & 1 \end{array} \right| \n= \left(1 - \tilde{x}^2 \frac{d\theta}{d\tilde{x}^1}\right)^2
$$
\n(34)

となる. 座標変換におけるヤコビアン  $J$  は  $\tilde{G}$  を用いて次のように計算される.

$$
J = \sqrt{\tilde{G}} = \left(1 - \tilde{x}^2 \frac{d\theta}{d\tilde{x}^1}\right) \tag{35}
$$

次に実行部 [15]-[17] において、第2種クリストフェル記号の成分が以下のように計算され、出力される.

$$
\tilde{\Gamma}_{ml}^{1} = \begin{pmatrix}\n\frac{\tilde{x}^{2} \frac{d^{2}\theta}{d\tilde{x}^{12}}}{1 - \tilde{x}^{2} \frac{d\theta}{d\tilde{x}^{1}}} & -\frac{\frac{d\theta}{d\tilde{x}^{1}}}{1 - \tilde{x}^{2} \frac{d\theta}{d\tilde{x}^{1}}} & 0 \\
-\frac{\frac{d\theta}{d\tilde{x}^{1}}}{1 - \tilde{x}^{2} \frac{d\theta}{d\tilde{x}^{1}}} & 0 & 0 \\
0 & 0 & 0\n\end{pmatrix}
$$
\n(36)

$$
\tilde{\Gamma}^2_{ml} = \begin{pmatrix} \frac{d\theta}{d\tilde{x}^1} - \tilde{x}^2 \left(\frac{d\theta}{d\tilde{x}^1}\right)^2 & 0 & 0\\ 0 & 0 & 0\\ 0 & 0 & 0 \end{pmatrix}
$$
\n(37)

$$
\tilde{\Gamma}_{ml}^{3} = \begin{pmatrix} 0 & 0 & 0 \\ 0 & 0 & 0 \\ 0 & 0 & 0 \end{pmatrix}
$$
 (38)

以上のように、テンソル解析における基本的演算が座標変換プログラムにより瞬時に行われる. その後、第2章 に示したテンソル解析に基づく NS 方程式の座標変換手法に則り,NS 方程式の各項が関数として定義される.

実行部 [18] において連続式の関数形が定義され,実行部 [19] で実部分が局所加速度項の計算と式 (7) に基づ き定義される.さらに実行部 [20] において重力加速度項が式 (17) に基づき定義されており,実行部 [21] で圧 力勾配項が式 (8) に基づき定義される.ひづみ速度テンソルは実行部 [22] において式 (21) に基づき定義され, 実行部 [23] において非圧縮性流体の場合の選択オプションとして体積圧縮率  $\theta = u_{ij}^j = 0$  が定義され, さらに 応力テンソルが実行部 [24] において式 (2) により定義される. 最後に実行部 [25] において、圧力項及び体積圧 縮率項を取り除いて後に共変微分を施した応力テンソル項が,式 (20) に式 (5) を施した形式で定義される.

その後, NS 方程式の各項はテンソル演算に基づき,実行部 [28]-[32] において個別に計算され,出力される. この時の各項の出力成分は、実行部 [26] を選択した場合には反変テンソル成分にて、実行部 [27] を選択した場 合には物理成分にて出力される.

このように、座標変換プログラムに沿って順次計算を行うことにより、最終的な NS 方程式の計算及び出力 が [35]–[37] で行われ,Fig. 5 に示される物理成分表記の各軸方向の NS 方程式が出力される (座標変換プログ ラム [37] の工程). ただし直交曲線座標系への座標変換では粘性項が多数生じるので、記載を省略している.

Navierstokesequation $[1] =$ 

- $\frac{1}{1+\texttt{nath}'[\texttt{sal}]}$  (-g $\beta$ Cos[th[sa]] Sin[al] + $\beta$ wb[t, sa, na, za] ub<sup>(0,0,0,1</sup>)][t, sa, na, za] + $\beta$ Vb[t, sa, na, za] ub<sup>(0,0,1,0</sup>)[t, sa, na, za] + $\beta$ <sup>(0,1,0,0</sup>)[t, sa, na, za
	- ub[t, sa, na, za]ub<sup>(ο,1,ο,ο</sup>;[t, sa, na, za]+μub<sup>(1,ο,ο,ο</sup>)[t, sa, na, za]-ρth'[sa](ub[t, sa, na, za]vb[t, sa, na, za]+<br>na (-gCos[th[sa]]Sin[al]+wb[t, sa, na, za]ub<sup>(ο,ο,ο,1</sup>)[t, sa, na, za]+vb[t, sa, na, za]ub<sup>(ο,ο,ιο</sup>)

Navierstokesequation[2]= gSin[al] Sin[th[sa]] +  $\frac{\text{ub}[t, \text{sa, na, za}]^2 \text{ th'[sa]}}{1 - \text{na th'[sa]}}$  + wb[t, sa, na, za] vb<sup>(0,0,0,1</sup>)[t, sa, na, za

 $\frac{\mathbf{p}^{(0,s,1,0)}[\mathbf{t}, \mathbf{s} \mathbf{a}, \mathbf{n} \mathbf{a}, \mathbf{z} \mathbf{a}]}{\rho}$  +vb[t, sa, na, za] vb<sup>(0,0,0,1,0</sup>)[t, sa, na, za] +  $\frac{\text{ub}[\mathbf{t}, \mathbf{s} \mathbf{a}, \mathbf{n} \mathbf{a}, \mathbf{z} \mathbf{a}] \mathbf{v}^{(0,0,1,0,0)}[\mathbf{t}, \mathbf{s} \mathbf{a}, \mathbf{n} \mathbf{a}, \mathbf{z} \mathbf{a$ 

Navierstokesequation  $[3] = 9 \text{Cos}[a] + \frac{p^{(0,0,0,1)}[t, sa, na, za]}{p^{(0,0,0,1)}[t, sa, na, za]}$  wb  $[t, sa, na, za]$  wb  $[6,0,0,0]$ 

 $\text{vblt, sa, na, zal wb}^{(0,0,1,1,0)}[\text{t, sa, na, zal} + \frac{\text{ub}[\text{t, sa, na, zal} \text{wo}^{(0,1,0,0)}[\text{t, sa, na, zal} + \text{wb}^{(1,0,0,0)}[\text{t, sa, na, za}]}{1 - \text{nath'[sa]}}]$ 

Fig. 5 NS equation transformed from Cartesian coordinate to orthogonal curvilinear coordinate system (no viscous term, physical component)

Fig. 5 中の  $\rho$  は流体密度,  $g$  は重力加速度,  $P$  は圧力項, th'[sa] =  $\frac{\partial th[s_a]}{\partial s_a} = \frac{\partial \theta}{\partial s_a}$ , ub $^{(0,0,0,1)}[t, \text{sa}, \text{na}, \text{za}] =$  $\frac{\partial \text{ub}[t,s_a,n_a,z_a]}{\partial z_a}$  である. また, Navierstokesequation $[i](i=1,2,3)$  はそれぞれ  $s_a(=\tilde{x}^1)$  方向,  $n_a(=\tilde{x}^2)$  方 向, za(= ˜x3) 方向の運動方程式であることを示している.

 $\tilde{x}^i = \left(\tilde{x}^1, \tilde{x}^2, \tilde{x}^3\right) = \left(s_a, n_a, z_a\right)$ の関係より,座標変換プログラムにより出力された,粘性項を省略した NS 方程式 (Fig. 5) を  $\tilde{x}^i = (\tilde{x}^1, \tilde{x}^2, \tilde{x}^3)$  で表記したものが式 (39), (40), (41) である. また, 式 (42) は河川に 沿う直交曲線座標系における連続式である.

$$
\frac{\partial u^1}{\partial t} + \left(1 - \tilde{x}^2 \frac{d\theta}{d\tilde{x}^1}\right)^{-1} u^1 \frac{\partial u^1}{\partial \tilde{x}^1} + u^2 \frac{\partial u^1}{\partial \tilde{x}^2} + u^3 \frac{\partial u^1}{\partial \tilde{x}^3} \n- u^1 u^2 \left(1 - \tilde{x}^2 \frac{d\theta}{d\tilde{x}^1}\right)^{-1} \frac{d\theta}{d\tilde{x}^1} - g \cos \theta \sin \alpha \n- \left(1 - \tilde{x}^2 \frac{d\theta}{d\tilde{x}^1}\right)^{-1} \frac{1}{\rho} \frac{\partial P}{\partial \tilde{x}^1} = 0
$$
\n(39)

$$
\frac{\partial u^2}{\partial t} + \left(1 - \tilde{x}^2 \frac{d\theta}{d\tilde{x}^1}\right)^{-1} u^1 \frac{\partial u^2}{\partial \tilde{x}^1} + u^2 \frac{\partial u^2}{\partial \tilde{x}^2} + u^3 \frac{\partial u^2}{\partial \tilde{x}^3} \n- \left(u^1\right)^2 \left(1 - \tilde{x}^2 \frac{d\theta}{d\tilde{x}^1}\right)^{-1} \frac{d\theta}{d\tilde{x}^1} + g \sin \theta \sin \alpha \n+ \frac{1}{\rho} \frac{\partial P}{\partial \tilde{x}^2} = 0
$$
\n(40)

$$
\frac{\partial u^3}{\partial t} + \left(1 - \tilde{x}^2 \frac{d\theta}{d\tilde{x}^1}\right)^{-1} \tilde{u}^1 \frac{\partial u^3}{\partial \tilde{x}^1} + u^2 \frac{\partial u^3}{\partial \tilde{x}^2} + u^3 \frac{\partial u^3}{\partial \tilde{x}^3} + g \cos \alpha + \frac{1}{\rho} \frac{\partial P}{\partial \tilde{x}^3} = 0
$$
\n(41)

$$
\frac{\partial u^1}{\partial \tilde{x}^1} + \frac{\partial}{\partial \tilde{x}^2} \left\{ \left( 1 - \tilde{x}^2 \frac{d\theta}{d\tilde{x}^1} \right) u^2 \right\} + \left( 1 - \tilde{x}^2 \frac{d\theta}{d\tilde{x}^1} \right) \frac{\partial u^3}{\partial \tilde{x}^3} = 0 \tag{42}
$$

このようにして,手作業で計算すると膨大な時間と計算量が必要となるテンソル解析に基づく座標変換を, 本プログラムを用いることにより,約2分 (CPU:1.6 GHz, Memory:1 GB RAM の汎用 PC) で終了する ことが可能である.

## **4.2** デカルト座標系から円柱座標系への NS 方程式の座標変換

座標変換プログラムを用いたテンソル解析に基づく座標変換例として,管路流れの解析などに用いられる円 柱座標系への座標変換を示す.円柱座標系を用いて管路流れの解析を行うことは,管路の形状を座標系として 取り組むことで、境界条件の設定が容易であるという利点がある.円柱座標系の空間独立変数 $(r, \theta, z)$ とデカ  $\nu$ ト座標系の独立変数  $(x, y, z)$ の定義を Fig. 6 に示す.

デカルト座標系から円柱座標系への座標変換に際しては,旧座標系 (デカルト座標系) の独立変数  $\tilde{x}[1], \tilde{x}[2]\tilde{x}[3]$ を新座標 (円柱座標系) の独立変数  $\tilde{y}[1], \tilde{y}[2], \tilde{y}[3]$  を用いて以下のように定義する (実行部 [5]).

 $\tilde{x}[1] = x = r \text{Cos}[\theta];$  $\tilde{x}[2] = y = r\sin[\theta];$  $\tilde{x}[3] = z = z;$  $\tilde{y}[1] = r;$  $\tilde{y}[2] = \theta;$ 

- $\tilde{y}[3] = z;$
- $rule = rule2;$

座標変換プログラムにおいて実行部 [5] (円柱座標系) を選択し,デカルト座標系から円柱座標系への NS 方程 式の座標変換を計算することにより,最終的に  $\tilde{y}[i](i = 1, 2, 3)$  方向の NS 方程式が Fig. 7 のように出力され る. ただし、NS 方程式中の粘性項は省略している.

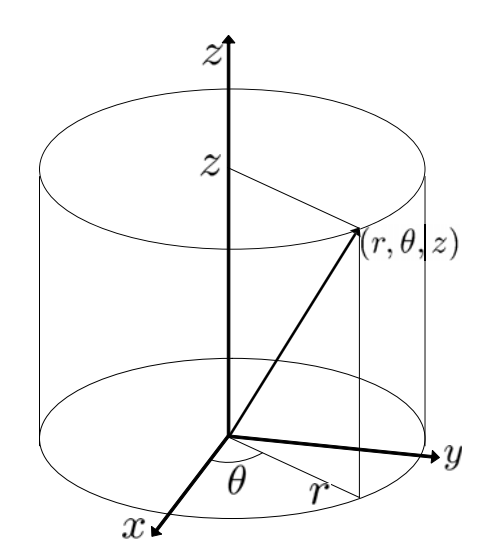

Fig. 6 Definition of cylindrical coordinate system

Navierstokesequation [1]= wb[t, r,  $\theta$ , z] ub $^{(0,0,0,1)}$  [t, r,  $\theta$ , z] +  $\frac{\text{vb}[t,\ r,\theta,\ z]}{r}$  (-vb[t, r,  $\theta$ , z] + ub $^{(0,0,1,0)}$  [t, r,  $\theta$ , z

 $\frac{{\tt p}^{(0,1,0,0)}\,[\, {\tt t},\, {\tt r},\, \theta,\, {\tt z}]}{{\tt l}}+{\tt ub}[\, {\tt t},\, \, {\tt r},\, \theta,\, {\tt z}] \, \, {\tt ub}^{(0,1,0,0)}\, [\, {\tt t},\, {\tt r},\, \theta,\, {\tt z}] \, + {\tt ub}^{(1,0,0,0)}\, [\, {\tt t},\, \, {\tt r},\, \theta,\, {\tt z}]$ 

Navierstokesequation[2]=  $\frac{1}{2}$ r

 $(p^{(0,0,1,0)}[t, r, \theta, z] + \rho (r \text{wbl}(t, r, \theta, z) \text{vbl}^{(0,0,0,1)}[t, r, \theta, z] + \text{vbl}(t, r, \theta, z] \text{vbl}^{(0,0,1,0)}[t, r, \theta, z] + \text{ubl}(t, r, \theta, z]$ (vb[t, r,  $\theta$ , z] + r vb<sup>(0,1,0,0</sup>) [t, r,  $\theta$ , z]) + r vb<sup>(1,0,0,0</sup>) t, r,  $\theta$ , z]))

$$
\text{Navierstokesequation[3]}\text{-}\quad g+\frac{\text{p}^{(0,0,0,1)}\left[\text{t},\text{r},\theta,\text{z}\right]}{\text{y}}+\text{wb}\left[\text{t},\text{r},\theta,\text{z}\right]\text{wb}^{(0,0,0,1)}\left[\text{t},\text{r},\theta,\text{z}\right]+
$$

$$
\frac{\text{vbl}(t, r, \theta, z] \text{wb}^{(0,0,1,0)}[t, r, \theta, z]}{r} + \text{ub}[t, r, \theta, z] \text{wb}^{(0,1,0,0)}[t, r, \theta, z] + \text{wb}^{(1,0,0,0)}[t, r, \theta, z]
$$

Fig. 7 NS equation transformed from Cartesian coordinate to cylindrical coordinate system (no viscous term, physical component)

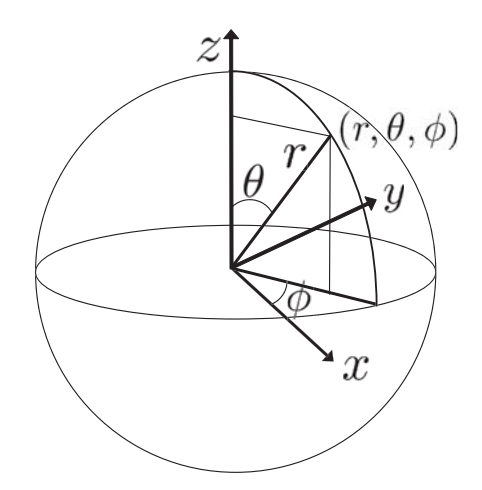

Fig. 8 Definition of sperical coordinate system

Navierstokesequation $[1]_{{\scriptscriptstyle\parallel}}=\frac{1}{r_{\scriptscriptstyle\perp}}\left(-\rho\operatorname{vb}[{\mathsf{t}},\;{\mathsf{r}},\;\theta,\,\phi]^2-\rho\operatorname{wb}[{\mathsf{t}},\;{\mathsf{r}},\;\theta,\,\phi]^2+\sigma\operatorname{Csc}[\theta]\operatorname{wb}[{\mathsf{t}},\;{\mathsf{r}},\;\theta,\,\phi]\operatorname{ub}^{(0,\,\theta,\,\theta,\,1)}[\{{\mathsf{t}},\;{\mathsf{r}},\;\theta,\,\phi]\}$  $\textstyle \rho \texttt{vbl}[t,r,\theta,\psi] \; \texttt{ub}^{(0,0,1,0)}[t,r,\theta,\psi] + r\; (\texttt{p}^{(0,1,0,0)}[t,r,\theta,\psi] + \rho\; (\texttt{g} \cos[\theta] + \texttt{ub}[t,r,\theta,\psi] \; \texttt{ub}^{(0,1,0,0)}[t,r,\theta,\psi] + \texttt{ub}^{(1,0,0,0)}[t,r,\theta,\psi]))$ 

Navierstokesequation $[2] = -\frac{1}{r_{\mathcal{L}}}(-g\,r\,\beta\,\sin[\theta] - \rho\,\texttt{Cot}[\theta] \,\,\texttt{wb}[\texttt{t},\,r,\,\theta,\,\varphi]^2 + \rho\,\texttt{Csc}[\theta] \,\,\texttt{wb}[\texttt{t},\,r,\,\theta,\,\varphi] \,\,\texttt{vb}^{(0,s,\theta,1)} \, [\texttt{t},\,r,\,\theta,\,\varphi]^2$ 

 $\label{eq:3} \mathbf{p}^{(0,0,1,0)}[\mathbf{t},\mathbf{r},\theta,\varphi]+\rho\,\texttt{vb}[\mathbf{t},\mathbf{r},\theta,\varphi]\,\texttt{vb}^{(0,0,1,0)}[\mathbf{t},\mathbf{r},\theta,\varphi]+\rho\,\texttt{ub}[\mathbf{t},\mathbf{r},\theta,\varphi]\,\,(\texttt{vb}[\mathbf{t},\mathbf{r},\theta,\varphi]+\mathbf{r}\,\texttt{vb}^{(0,1,0,0)}[\mathbf{t},\mathbf{r},\theta,\varphi])+ \mathbf{r}\,\rho\,\texttt{vb}^{(1,0,0,0)}[\mathbf$ 

Navierstokesequation[3]=  $\frac{1}{r_{\mathcal{L}}}$  ( $\rho$  vb[t, r,  $\epsilon$ ,  $\varphi$ ] (Cot[ $\theta$ ] wb[t, r,  $\theta$ ,  $\varphi$ ] + wb<sup>( $\theta$ , $\theta$ ,,, $\theta$ ) [t, r,  $\theta$ ,</sup>

 $\texttt{C} \cap \texttt{w}[x, r, \Theta, \psi] \text{ (w}[r, r, \Theta, \psi] + \texttt{w}[s^{(1,1,0,0)}(r, r, \Theta, \psi]) + \texttt{Csc}[\Theta] \text{ (P}^{(0,0,0,1)}(r, r, \Theta, \psi] + \texttt{w}[s, r, \Theta, \psi] \text{ w}[s^{(0,0,0,1)}(r, r, \Theta, \psi] + \texttt{r}[S \texttt{in}[\Theta] \text{ w}[s^{(1,0,0,0)}(r, r, \Theta, \psi]) \text{ (0,0,0)} \text{ (0,0,0)} \text{ (0$ 

Fig. 9 NS equation transformed from Cartesian coordinate to sperical coordinate system (no viscous term, physical component)

## **4.3** デカルト座標系から球座標系への NS 方程式の座標変換

座標変換プログラムを用いたテンソル解析に基づく座標変換例として,デカルト座標系から球座標系への NS 方程式の座標変換を示す. 球座標系の空間独立変数 $(r, \theta, \phi)$ とデカルト座標系の独立変数 $(x, y, z)$ の定義を Fig. 8 に示す.

デカルト座標系から球座標系への座標変換における旧・新座標間の関係式は,デカルト座標系の独立変数  $\tilde{x}[1], \tilde{x}[2]\tilde{x}[3]$  を新座標 (球座標系) の独立変数  $\tilde{y}[1], \tilde{y}[2], \tilde{y}[3]$  を用いて以下のように定義する.

 $\tilde{x}[1] = x = r\sin[\theta]\cos[\phi];$ 

- $\tilde{x}[2] = y = r\sin[\theta]\sin[\phi];$
- $\tilde{x}[3] = z = r \text{Cos}[\theta];$
- $\tilde{u}[1] = r$
- $\tilde{y}[2] = \theta;$
- $\tilde{y}[3] = \phi;$
- $rule = rule2$ :

ただし,(r, θ, φ) はユーザーが定義した新座標における空間独立変数である.座標変換プログラムにおいて実 行部 [6] (球座標系) を選択し,デカルト座標系か球座標系への NS 方程式の座標変換を計算することにより, 最終的に $\tilde{y}[i](i = 1, 2, 3)$  方向の NS 方程式が Fig. 9 のように出力される. ただし, NS 方程式中の粘性項は 省略している.

## **4.4** デカルト座標系から σ 座標系への NS 方程式の座標変換

座標変換プログラムを用いて、デカルト座標系から気象分野の数値計算において用いられることが多い, σ 座標系への NS 方程式の座標変換例をしめす.σ 座標系は地形の起伏を座標系に取り込んで,各地点の地表面 標高を基準高さとして地表面標高から鉛直方向へと座標軸を取る非直交座標系である. Fig. 10 に σ 座標系の 独立変数の定義を示す.

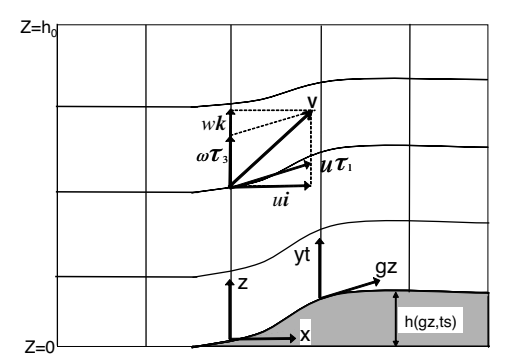

Fig. 10 Definition of  $\sigma$  coordinate system

デカルト座標系から  $\sigma$  座標系への座標変換においては、旧座標系の独立変数を  $\tilde{x}[1], \tilde{x}[2]\tilde{x}[3]$ , 新座標の独立 変数を $\tilde{y}[1], \tilde{y}[2], \tilde{y}[3]$ として、次式のように表される.

 $\tilde{x}[1] = x = gz$  $\tilde{x}[2] = y = ts$  $\tilde{x}[3] = z = \frac{y t(h0 - h[gz, ts])}{h0} + h[gz, ts]$  $\tilde{y}[1] = gz$  $\tilde{y}[2] =$ ts  $\tilde{y}[3] = yt$  $rule = rule2$ 

 $\sigma$  座標系における空間独立変数は  $(gz, ts, yt)$  であり,  $gz$  軸および  $ts$  軸は地形形状に沿うように定義される. 座標変換プログラムにおいて実行部 [7] (σ座標系) を選択し、座標変換の計算手順に従って計算を実行する ことにより,最終的に Fig. 11 のように出力される. ただし粘性項の座標変換においては非常に多数の項が生 じるため,記載を省略している.

Fig. 11 より、デカルト座標系から  $\sigma$  座標系への座標変換プログラムを用いた計算においては、最終的な出 力結果から見て 2 乗根の展開処理が十分有効に働いていないため,展開可能な 2 乗根が展開されずに残ってい る点は,改良の余地があると言える.しかしながら,テンソル解析による座標変換をすべて人力で計算する手 間を考慮すれば,たとえ 2 乗根の展開に難を残した Fig. 11 の出力結果であっても十分有効であると考える.

## **4.5** デカルト座標系から傾斜座標系への NS 方程式の座標変換

座標変換例としてデカルト座標系から傾斜座標系への NS 方程式の座標変換を示す. 傾斜座標系の空間独立 変数 $(s_a, n_a, z_a)$ とデカルト座標系の独立変数 $(x, y, z)$ の定義を Fig. 12 に示す.

デカルト座標系から傾斜座標系への座標変換に際しては、旧座標系 (デカルト座標系) の独立変数  $\tilde{x}[1], \tilde{x}[2]\tilde{x}[3]$ を新座標(球座標系)の独立変数 $\tilde{y}[1], \tilde{y}[2], \tilde{y}[3]$ を用いて以下のようにのように定義する.

 $\tilde{x}[1] = x = \text{saCos}[\alpha] + \text{zaSin}[\alpha]$ 

$$
\tilde{x}[2] = y = na
$$

 $\tilde{x}[3] = z = -\text{sasin}[\alpha] + \text{za} \text{Cos}[\alpha]$ 

 $\tilde{y}[1] =$ sa

 $\tilde{y}[2] = na$ 

- $\tilde{y}[3] = za$
- $rule = rule2$

座標変換プログラムにおいて実行部 [8] を選択し,デカルト座標系から傾斜座標系への NS 方程式の座標変換 を計算することにより、最終的に $\tilde{y}[i](i = 1, 2, 3)$  方向の NS 方程式が Fig. 13 のように出力される. ただし, NS 方程式中の粘性項は省略している.

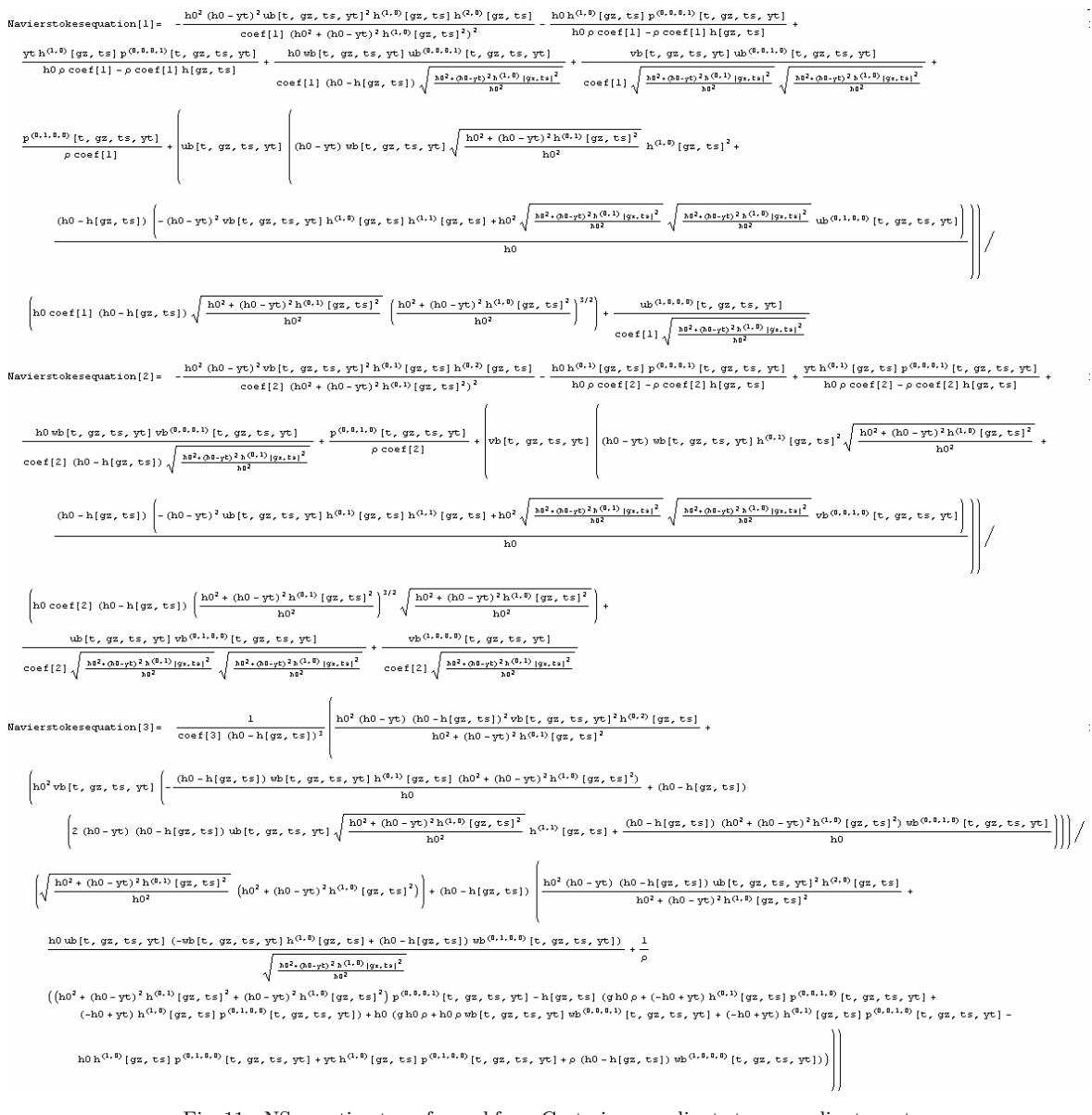

Fig. 11 NS equation transformed from Cartesian coordinate to  $\sigma$  coordinate system (no viscous term, physical component)

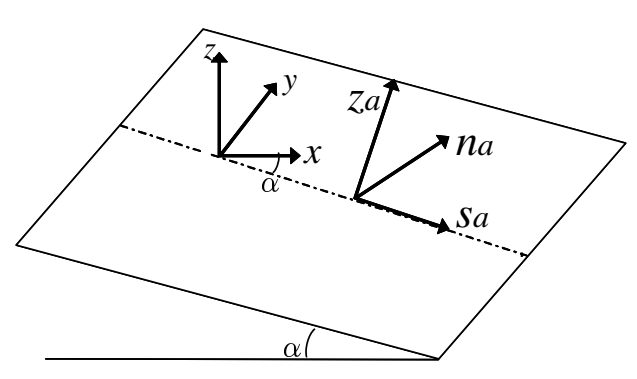

Fig. 12 Definition of constant gradient coordinate system

Navierstokesequation  $[1] = -g \sin[\alpha] + \text{wb}[\text{t}, \text{sa}, \text{na}, \text{za}] \text{ ub}^{(0,0,0,1)}[\text{t}, \text{sa}, \text{na}, \text{za}] +$  $v$ b  $[t, sa, na, za]$  ub $[0, 0, 1, 0)$   $[t, sa, na, za] + \frac{p^{(0, 1, 0, 0)}[t, sa, na, za]}{p^{(0, 1, 0, 0)}} + \text{ub}[t, sa, na, za]$  ub $[0, 1, 0, 0]$   $[t, sa, na, za] + \text{ub}[1, 0, 0]$  $[t, sa, na, za]$ 

Navierstokesequation  $[2]$  = wb  $[t,$  sa, na, za  $yb^{(0,0,0,1)}[t,$  sa, na, za  $]+\frac{p^{(0,0,1,0)}[t,$  sa, na, za  $]}{t}$ .

 $v$ b[t, sa, na, za]  $v$ b<sup>( $0,0,1,0$ </sup>][t, sa, na, za] + ub[t, sa, na, za]  $v$ b<sup>( $0,1,0,0$ </sup>)[t, sa, na, za] + vb<sup>( $1,0,0,0$ </sup>][t, sa, na, za]

Navierstokesequation  $[3] = g \cos[\alpha] + \frac{p^{(0,0,0,1)}[t, sa, na, zal]}{m} + \text{wb}[t, sa, na, zal, wb^{(0,0,0,1)}[t, sa, na, zal] + \frac{p^{(0,0,0,1)}}{m}$ 

 $v$ b  $[t, s$ a, na, za wb $^{(0, 0, 1, 0)}$   $[t, s$ a, na, za  $] +$ ub $[t, s$ a, na, za wb $^{(0, 1, 0, 0)}$   $[t, s$ a, na, za  $] +$ wb $^{(1, 0, 0, 0)}$   $[t, s$ a, na, za  $]$ 

Fig. 13 NS equation transformed from Cartesian coordinate to constant gradient coordinate system (no viscous term, physical component)

## **5** まとめ

本研究は,テンソル解析に基づく座標変換手法を,数式処理ソフト Mathematica(V.5.2) を用いてプログラ ム化することにより,任意の座標系への座標変換を瞬時に計算する座標変換プログラムを作成した.本研究で 得られた結果を以下に記す.

**(1)** 非常に複雑かつ多くの計算が伴うテンソル解析に基づく座標変換手法を数式処理ソフト Mathematica を 用いてプログラム化することにより、任意の座標系の座標変換を厳密に行うことを可能にした.

**(2)** 手作業で計算すると膨大な時間と計算量が必要となるテンソル解析に基づく座標変換を,本プログラムを用 いることにより,約2分 (CPU:1.6 GHz, Memory:1 GB RAM の汎用 PC) で終了することが可能となっ た (直交曲線座標系への座標変換の場合).

**(3)** ユーザーが自ら計算を行う手順と同じ手順でテンソル解析に基づく座標変換手法をプログラム化したことに より,座標変換計算の各段階における計算結果を座標変換プログラムの計算結果と比較することを可能にした.

## **謝辞**

本研究は中央大学大学院理工学研究所の平成 15,18 年度共同研究プロジェクトおよび文部科学省科学研究費 補助金基盤研究 (B) の支援を受けるものである.ここに記して謝意を表す.

#### **参考文献**

- [1] 例えば, アインシュタイン選集 1, 2, 湯川秀樹監修, 共立出版, 1971 年
- [2] Gal-Chen, T. and Somerville, R. C. J.: On the Use of a Coordinate Transformation for the Solution of the Navier-Stokes equations, Journal of Computational Physics, Vol.17, pp.209–228, 1975.
- [3] Pielke, R. A. and Martin, C. L.: The Derivation obferrain-Following Coordinate System for Use in a Hydrostatic Model, J. Atoms. Sci, pp.1707–1713, 1981.
- [4] Pielke, R. A.: Mesoscale Meteorological Modelling, Academic Press, 1984.
- [5] 山田 正, 数式処理言語 (REDUCE) を用いたナビエ・ストークス方程式の一般化座標への変換, 土木学会 論文集, No.434/II–16, pp.77–80, 1991